# **Accessing the specific documentation of use of a computer with FBM Utility**

## **Product**

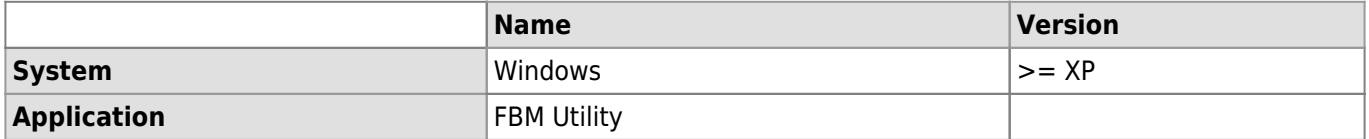

## **Description**

The specific documentation of use of certain machine (scientific setup, microscopes, etc.) is displayed on the corresponding tab of [FBM Utility](https://wwwfbm.unil.ch/wiki/si/en:technique:knowledge_base:fbm_utility:programme_fbm_utility) for the concerned computers.

#### **Solution**

Start **FBM Utility** (shortcut on desktop).

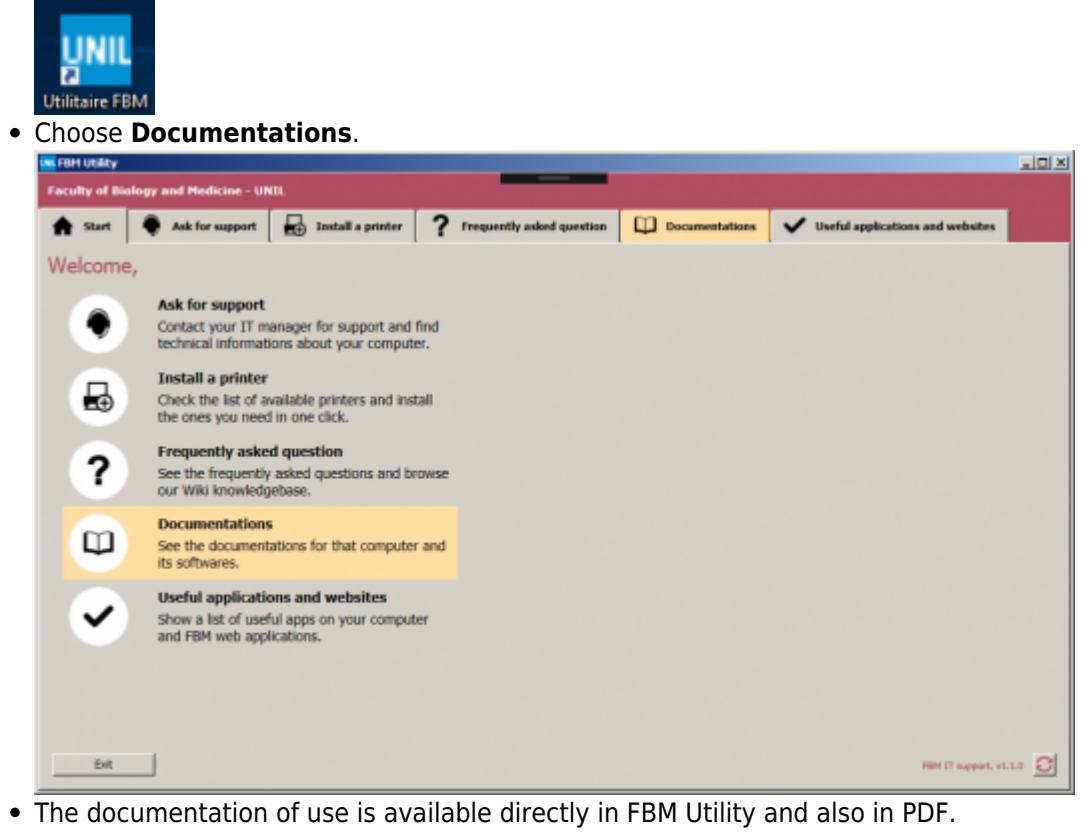

Wiki - Informatique - https://wwwfbm.unil.ch/wiki/si/ - 1 / 2 -

### *Programme informatique de la FBM*

Accessing the specific documentation of use of a computer with FBM Utility

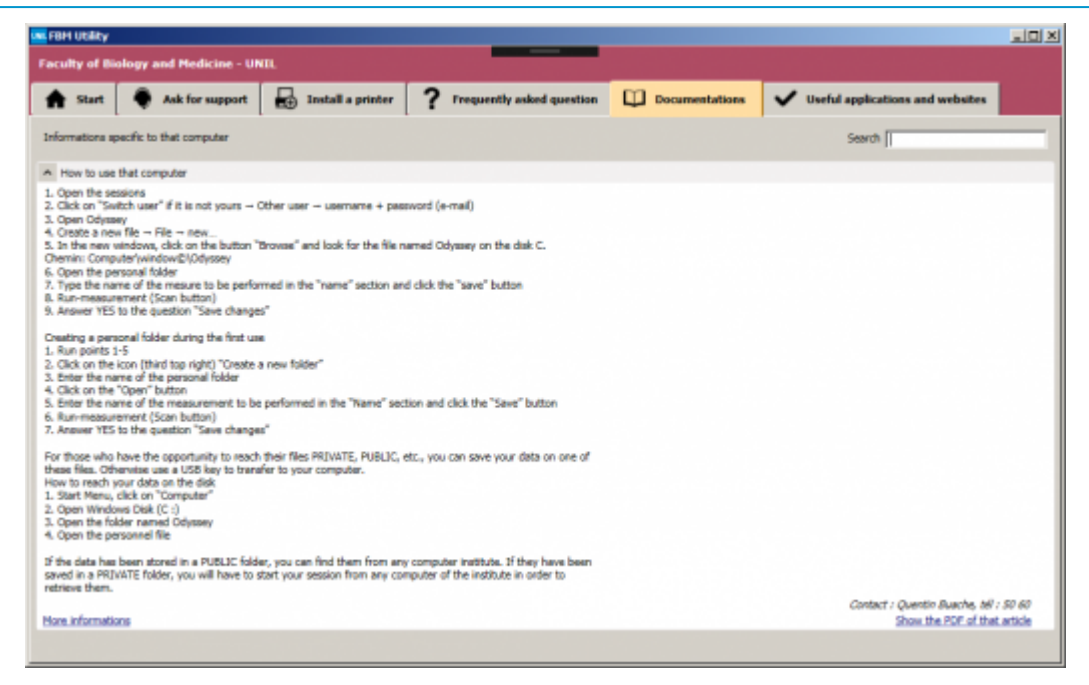

[fbm utility](https://wwwfbm.unil.ch/wiki/si/tag:fbm_utility?do=showtag&tag=fbm_utility)